実施日:2010 11 15

情報工学実験2

0 9 5 7 0 7 B

 $2010 \qquad 11 \qquad 22$  $095701\mathrm{B}$  $095703\mathbf{J}$ 

# **1** 実験目的

 $($ 

# **2** 実験概要

 ${\rm KUE}\text{-}{\rm CHIP2}\hspace{20pt}{\rm D}\hspace{20pt}{\rm SCF}\hspace{20pt}{\rm AND}\hspace{20pt}{\rm BZ}$  $($  $255$ 

# $3$ **3.1**  $(1)$   $(2)$   $(3)$

 $\sim$  $\qquad \qquad$  $($ 

## $3.1.1$  (1)

1. SUB 1

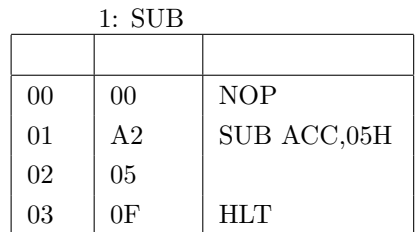

#### $3.1.2$  (2)

- 1. LD  $( ) 2$ 2. LD  $($   $)$  3 3. SCF  $4$
- 4. AND 5

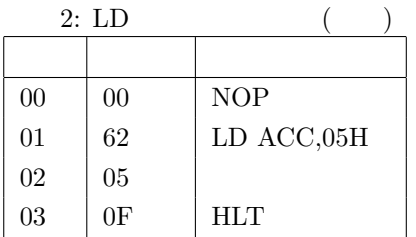

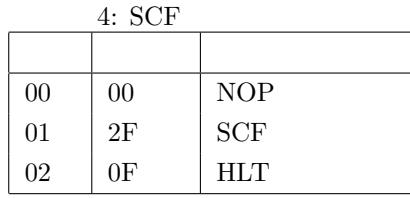

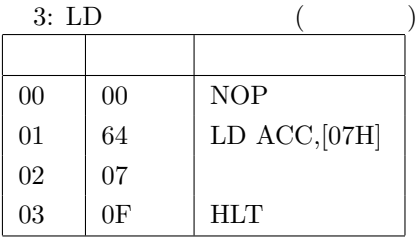

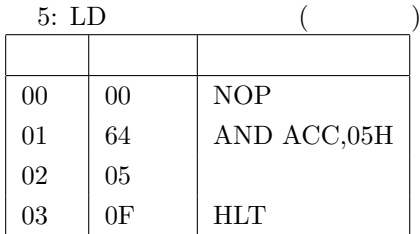

# $3.1.3$  (3)

1. BZ  $6$ 

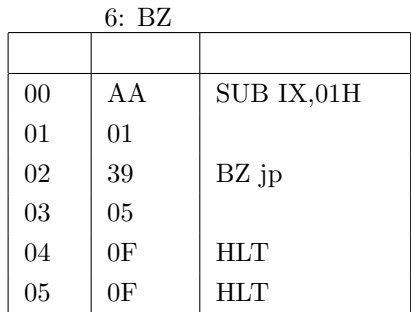

**3.2** (4)  $(a)$  (e)  $(e)$ 

 $($ 

1.  $\frac{7}{2}$ 

2.  $1$ 

 $3. \begin{array}{lll} \text{ADD} & \text{IX} & \text{00H} \end{array}$ 

4. プログラムの説明を行う

(a) 7 00,01  $\text{ACC}$  (00H)  $\text{ACC}$  (00H)  $\overline{1}$ 

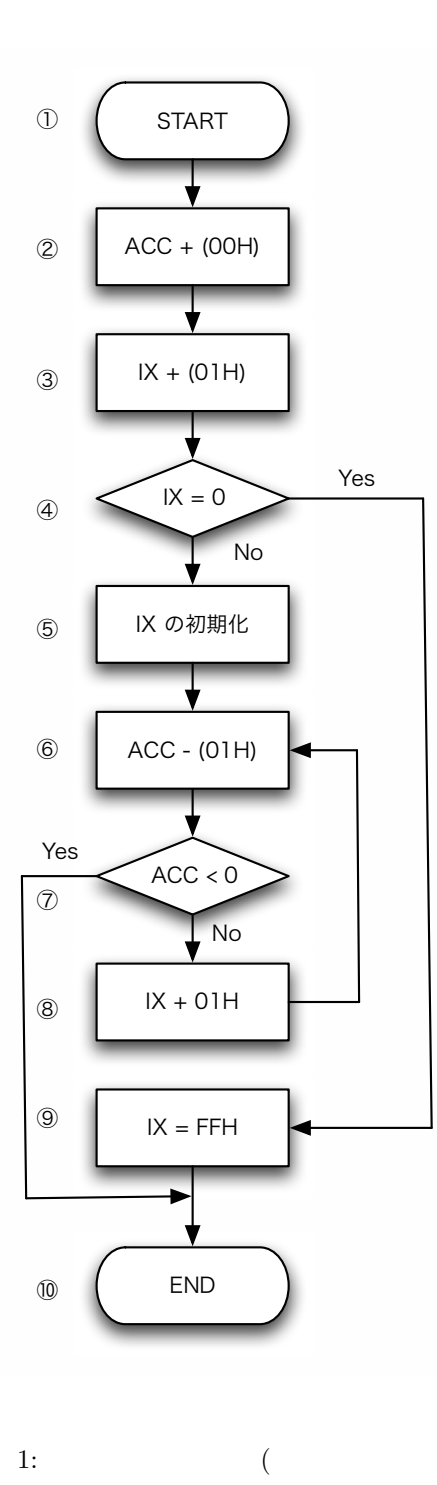

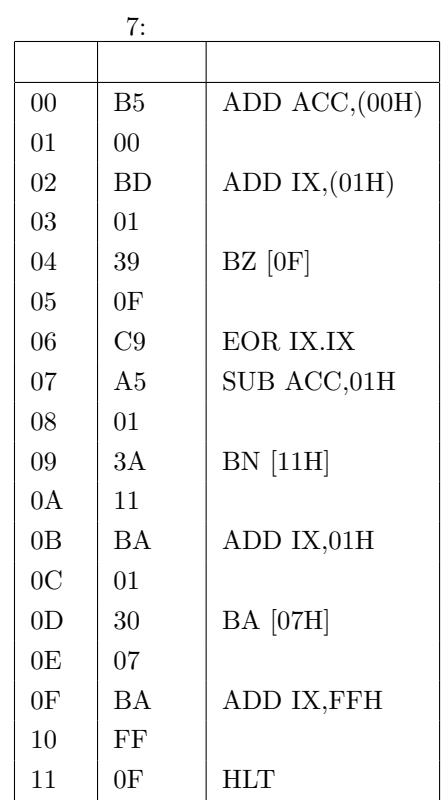

1: 割り算プログラム

)

(b) 7 02,03 IX (01H)  $IX (01H)$  $\_1$ (c) 7  $04,05$  IX  $PC$   $[0F]$  IX  $00H$  1 (d) 7 06 IX  $\qquad \qquad \text{IX}$  $\overline{1}$ (e) 7 07,08  $ACC$  1 (f)  $7 \t09,0A$   $\text{ACC}$  $\mathbf 1$ (g) 7  $0B,0C$  IX  $01H$  IX  $1$ (h) 7  $0D,0E$  PC  $[07H]$  JUMP 1 (i) 7  $0F,10$  IX FFH IX  $00H$  1 5. (a) (e)  $(1)$  $(a)$  m > n m i. m=14H(20),n=05H(5)  $04H(4)$ ii.  $1$ iii.  $(IX = 04H)$ iv. 699 ACC 0→7→10 PCC (b)  $m > n$  n m i. m=15H(21),n=05H(4)  $05H(5)$ ii.  $1$ iii.  $(IX = 05H)$ iv. 699 ACC 0→7→10 PCC  $(c)$  m  $<$  n i.  $m=00H(0), n=01H(1)$   $00H(0)$ ii.  $1$ iii.  $\rm ACC$  $(d)$  m=n i.  $m=01H(1), n=01H(1)$   $01H(1)$ ii.  $1$ iii. 6→7→8→6→7→10 で進む iv. (e)  $n = 0$ i.  $m=01H(1), n=00H(0)$  FFH(255) ii. iii. 4 Oktober 2012 - 4 Oktober 2014 - 4 Oktober 2014 - 4 Oktober 2014 - 4 Oktober 2014 - 4 Oktober 2014 - 4 O  $iv.$ 

**4** 考察

 $4.1$   $(1), (2), (3)$ 

 $P0, P1, P2, P3, P4$ 

 $($  3.1 , 3.2 , 3.3 , 3.4 . 3.5 , 3.6 , 3.7  $)$ 1. SUB  $(3.1)$ (a)  $P0$   $PC$   $01$   $ACC$   $07H$ (b) P1 PC 02H  $MAR$  P0 PC (c) P2 MAR  $IR$   $AR$ (d) P3 PC  $03H$  MAR P2 PC (e)  $P0$  SUB  $ACC$  02H 2. LD  $(3.2)$ (a)  $P0$   $PC$   $01$ (b) P1 PC  $02H$  MAR P0 PC (c) P2 MAR  $IR$  62 (d) P3  $PC$  03H  $MAR$  P2  $PC$ (e)  $P0$   $LD$   $ACC$   $05H$ 3. LD  $(3.3)$ (a)  $P0$   $PC$   $01$  $(b)$  P1 PC 02H MAR P0 PC (c) P2 MAR  $IR$  64 (d) P3 PC 03H  $\text{MAR}$  P2 PC (e) P4 MAR LD  $[07H]$  $\begin{array}{cccc} \mbox{(f)~PO & LD} & & & \mbox{ACC} & & \mbox{FFH} & & \mbox{([O7H]} & & \mbox{FFH} & \mbox{)} \\ \end{array}$ 4. SCF  $(3.4)$ (a)  $P0$   $PC$   $01$ (b) P1 PC 02H MAR P0 PC (c) P2 MAR  $IR$   $2F$ (d) P0 FLAG  $08(1000(2))$  SCF CF  $5.$  AND  $(3.5)$ (a)  $P0$   $PC$   $01$  $(b)$  P1 PC 02H MAR P0 PC (c) P2 MAR  $\qquad \qquad \text{IR} \qquad \text{E2}$ (d) P3  $PC$  03H  $MAR$  P2  $PC$ 

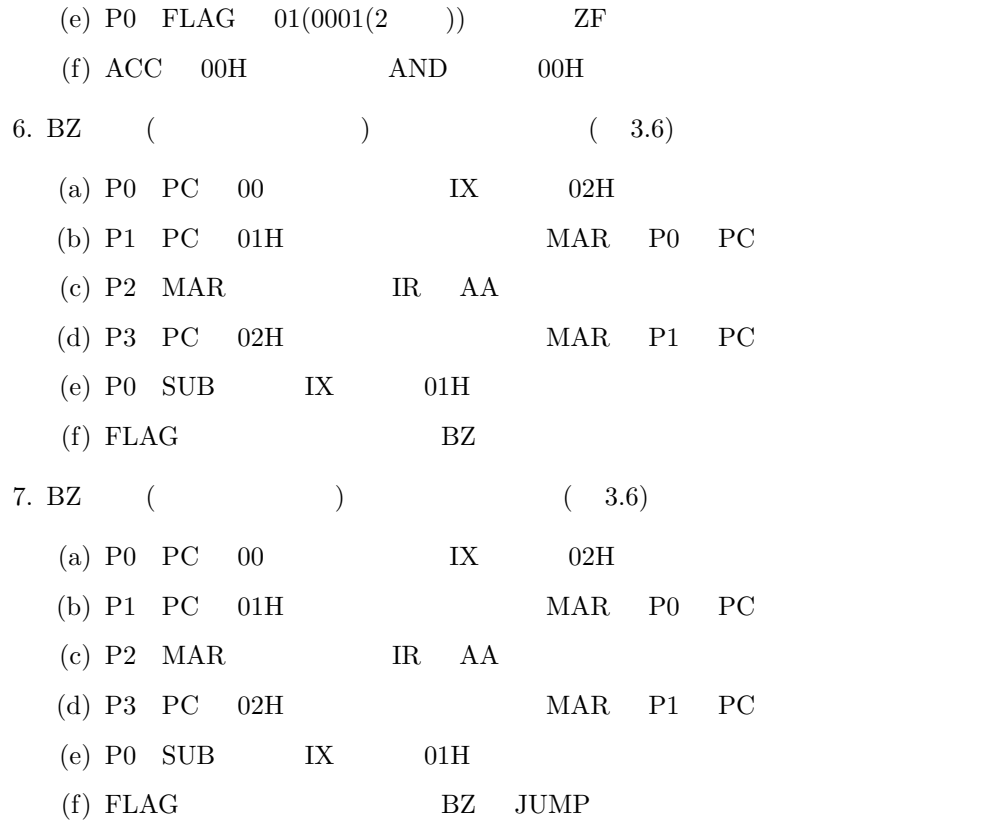

**4.2** (4)

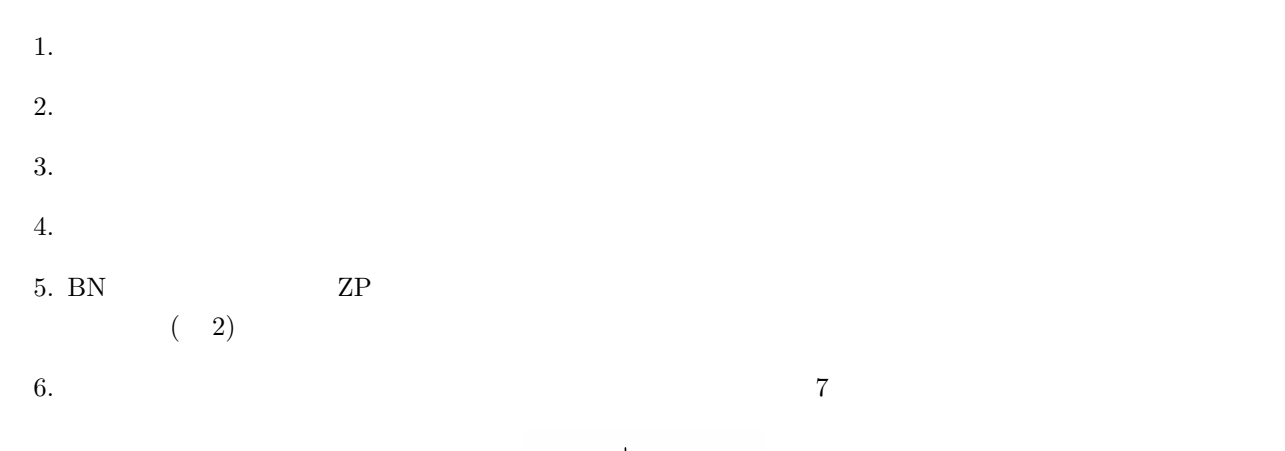

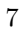

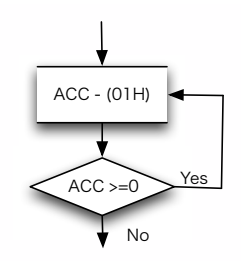

 $2:$ 

 $4.3$ 

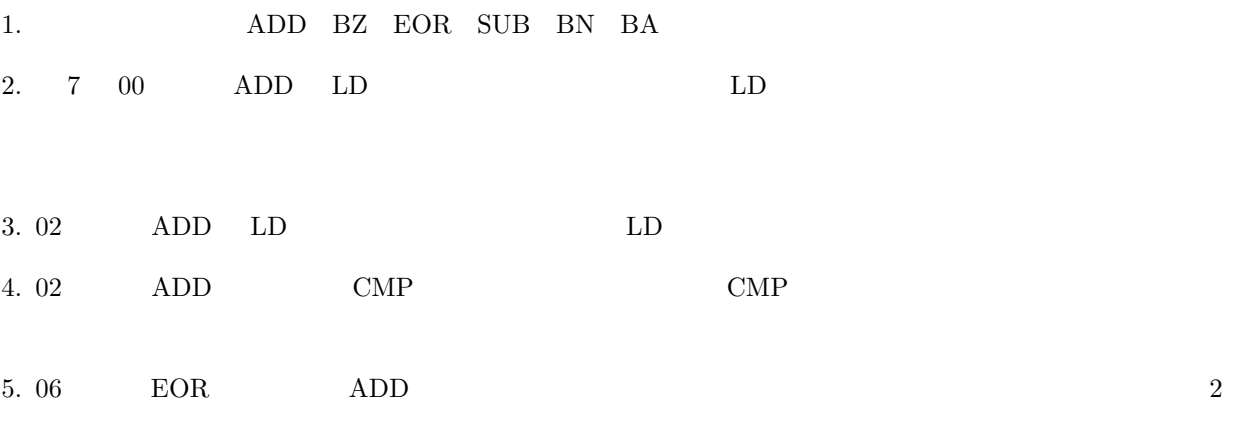

6.  $8$ 

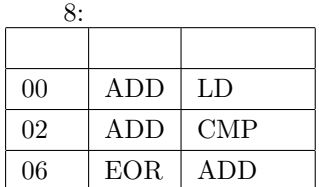

7

**5** 調査課題

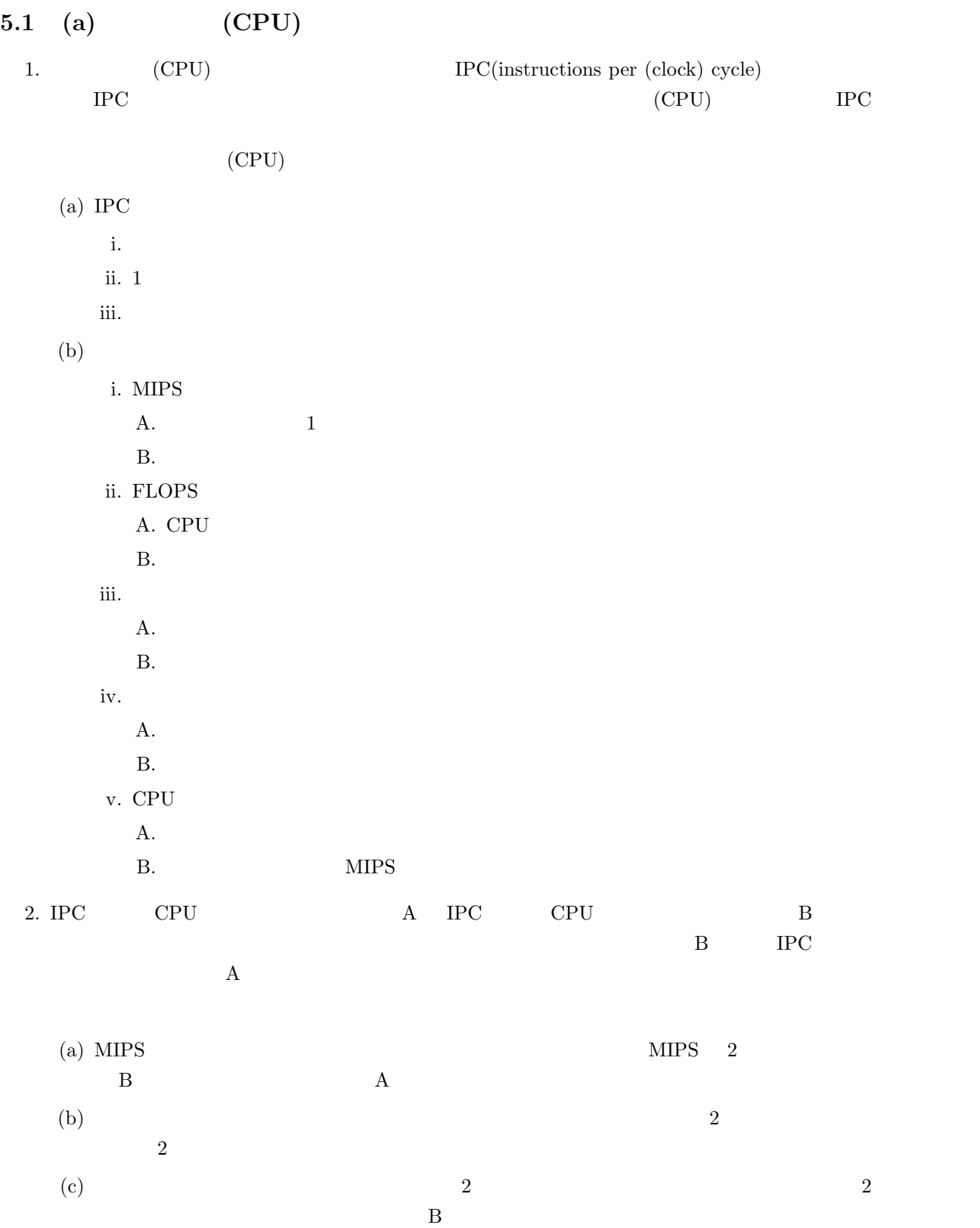

## $5.2.1$

- 1. 構造ハザード
- $(a)$ (b)  $A$  B
- $(c)$  3

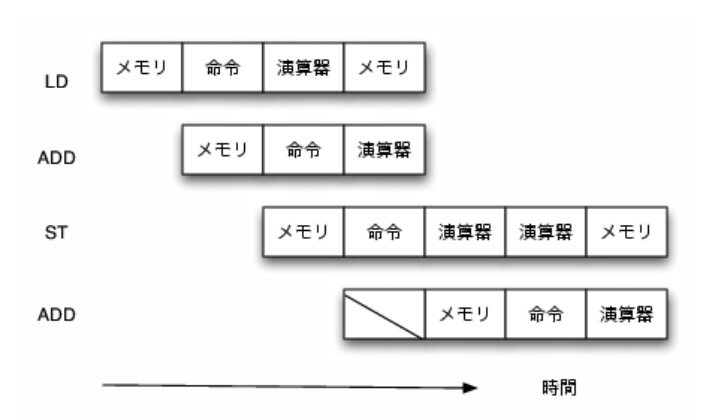

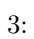

(d) 3  $ADD$ 

**2.** 

- (a)  $A$  B
- (b)  $A$  B
- $(c)$
- $(d)$  4

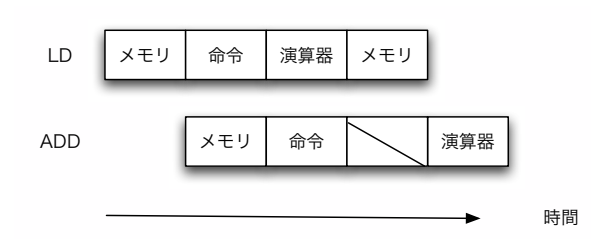

- (e)  $4$  LD ADD  $(f)$  LD  $ADD$
- 3. 制御ザード
	- $(a)$
	- $(b)$
	- $(c)$  5

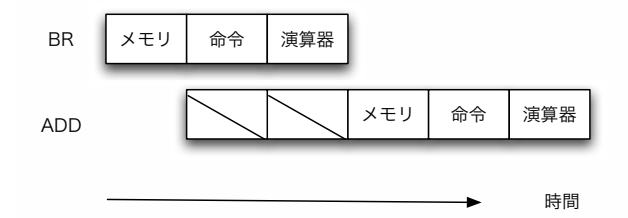

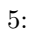

- (d)  $5$  BR
- $(e)$  BR

## $5.2.2$

- 1.  $($ 
	- $(a)$
	- $(b)$  6

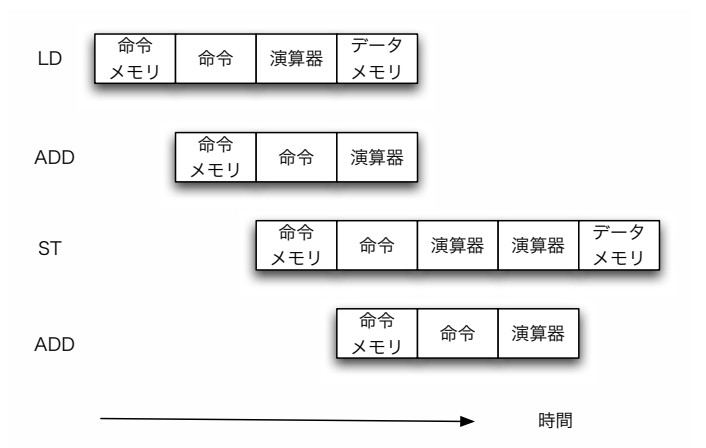

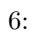

- $(c)$  6
- $(d)$
- $($
- $(a)$
- $\left( \mathrm{b}\right)$
- 
- 

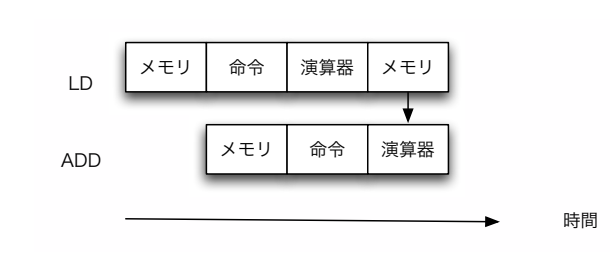

 $(a)$ 

7:

時間

ADD

×

×

11

BR メモリ 命令 演算器

ADD | メモリ | 命令 | 演算器

時間

メモリ 命令 演算器

ST オモリ る マンス あいまん 大モリ えいかん おくちょう あいちょう あいちょう

9:  $($ 

メモリ 命令 演算器

 $(d)$ 

ST オオティング マンディスク あんて あいまん あいまい スキリ | 命令 | 演算器 | 演算器 | メモリ

8:  $($ 

(d)  $(8 \t\t BR)$  2,3

(c)  $(9)$ 

- $(c)$  7
- 

3.

ADD

(b)  $8 \t9$ 

BR メモリ 命令 演算器

ADD | メモリ | 命令 | 演算器

- 
- 

**6** 感想

1. 実験について

2.

wikipedia http://ja.wikipedia.org/wiki/

 $CPU$ http://akademeia.info/index.php?CPU%A4%CE%C0%AD%C7%BD

 $(124)$ 

http://journal.mycom.co.jp/column/architecture/124/index.html

http://akademeia.info/index.php?%A5%D1%A5%A4%A5%D7%A5%E9%A5%A4%A5%F3%A5%CF%A5%B6%A1%BC%A5%C9